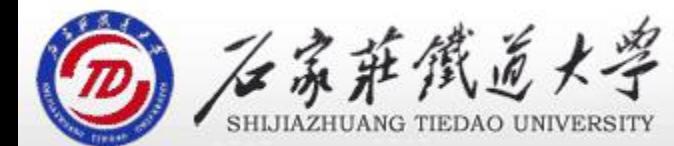

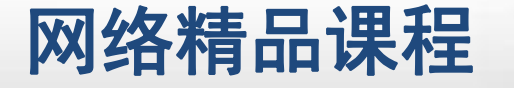

# 结构化查询语言SQL |<br>第9章 数据库应用基础 <mark>像</mark>

主讲 : 胡畅霞

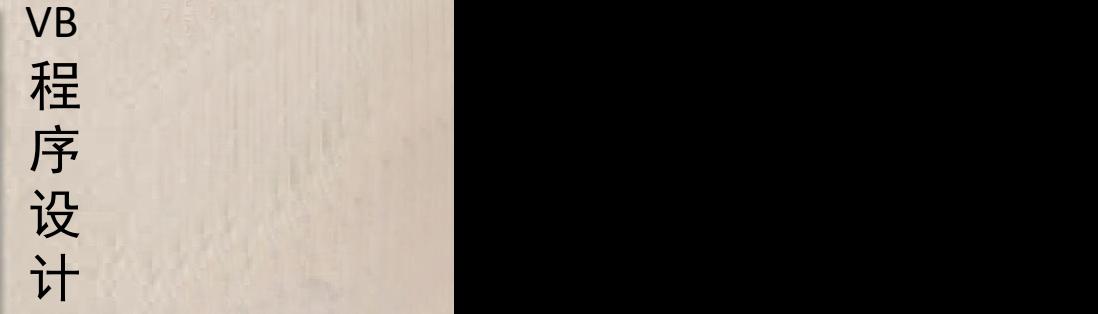

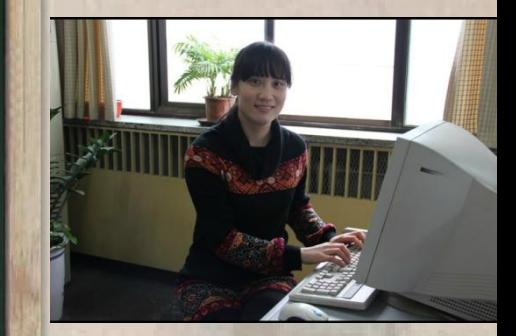

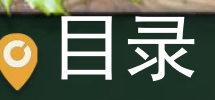

程序设计VB 目录 网络精品课程 1、SQL语言 2、常用的SQL语句 3、单元小结

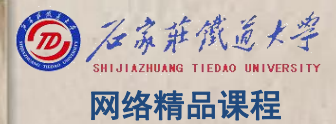

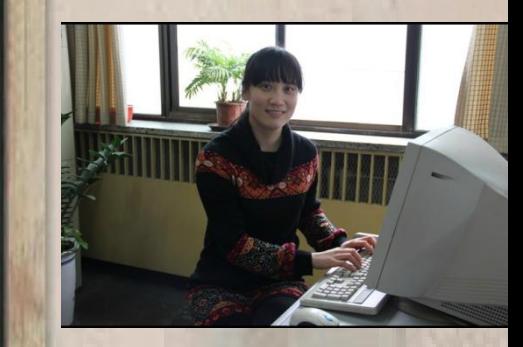

- Structured Query Language, 结构化查询语言
- SQL语言是一种十分重要的标准数据库语言。<br>四十功能,数据完义,数据查询,数据揭外和数量
- 四大功能:数据定义、数据查询、数据操纵和数 <mark> 序</mark><br>提控制 据控制

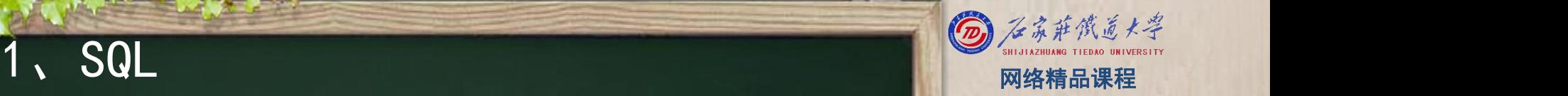

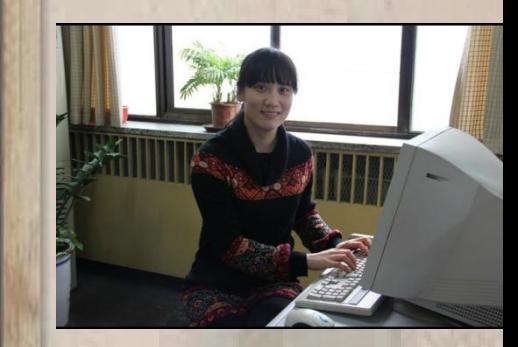

 $\bullet$ 

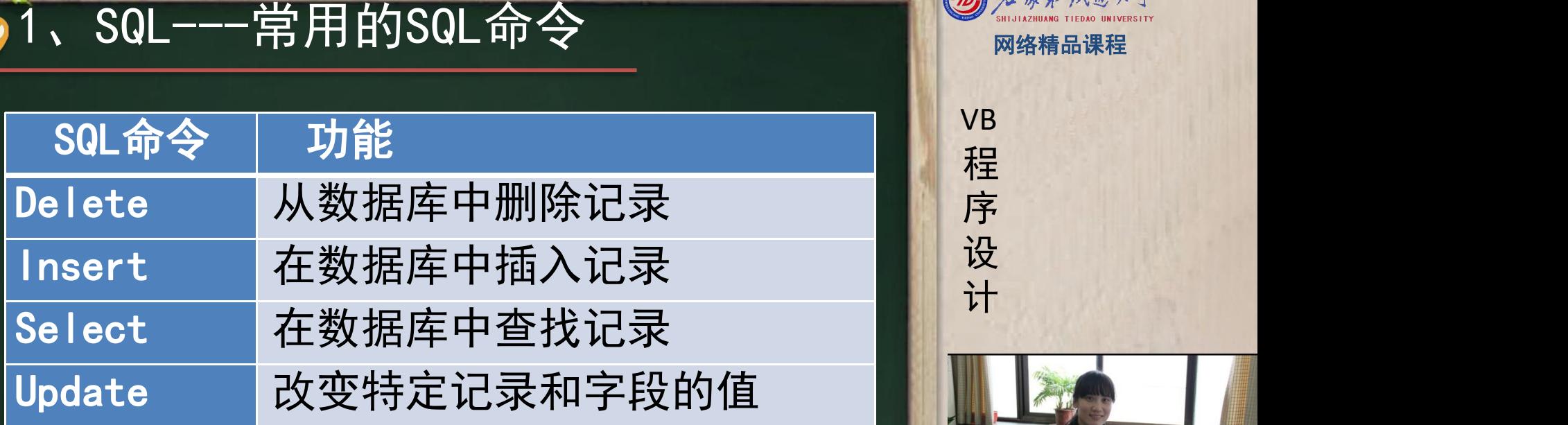

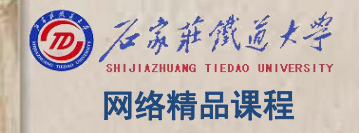

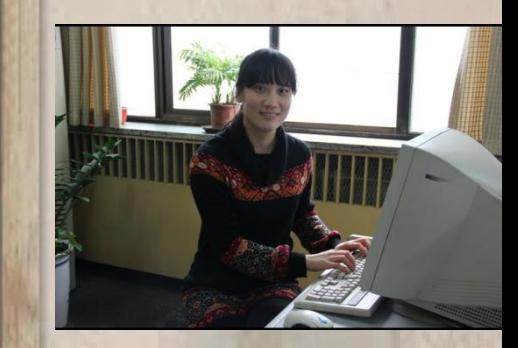

1、SQL---子句 网络精品课程

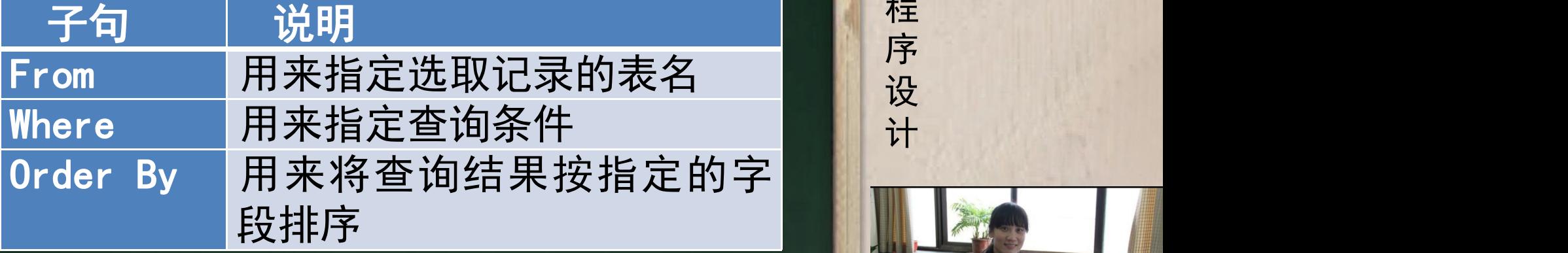

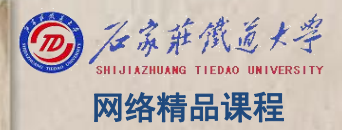

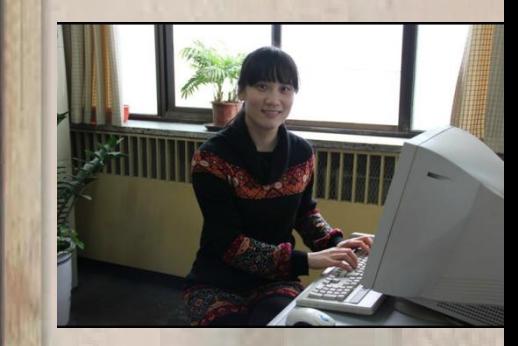

### 1、SQL---运算符 网络精品课程

- (1)算术运算符:+、−、\*、/。 <mark> v</mark>B
- (2)逻辑运算符 AND、OR 、NOT。
- (3)比较运算符:=、<>、>、>=、<、<=
- (4)谓词运算符:一般用在查询条件中,通过SQL的 Where子句实现
	- 如like:模式匹配,"%"表示匹配任意多个字符,

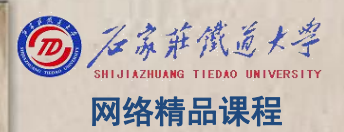

VB

程 たいしゃ たいしゃ

序

设

计划

1、SQL---纺计函数 网络精品课程  $\bullet$ 

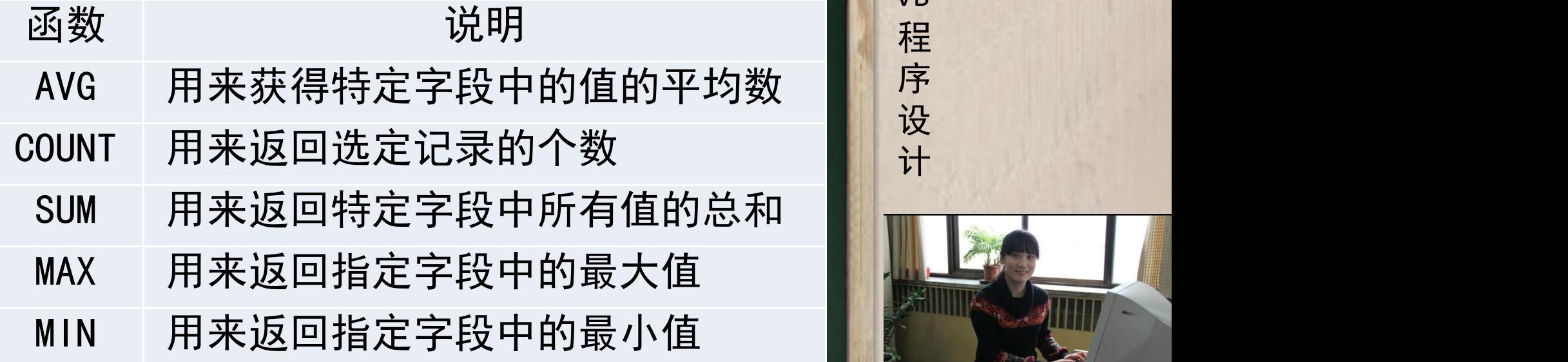

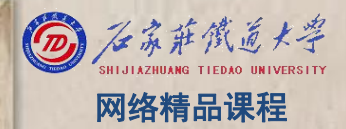

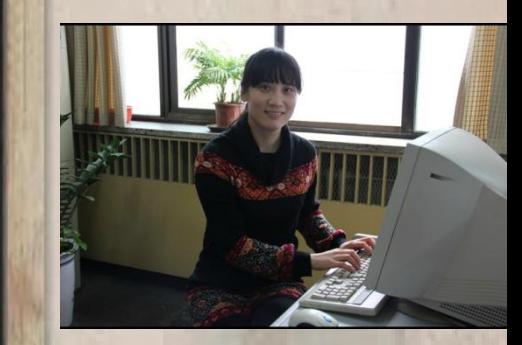

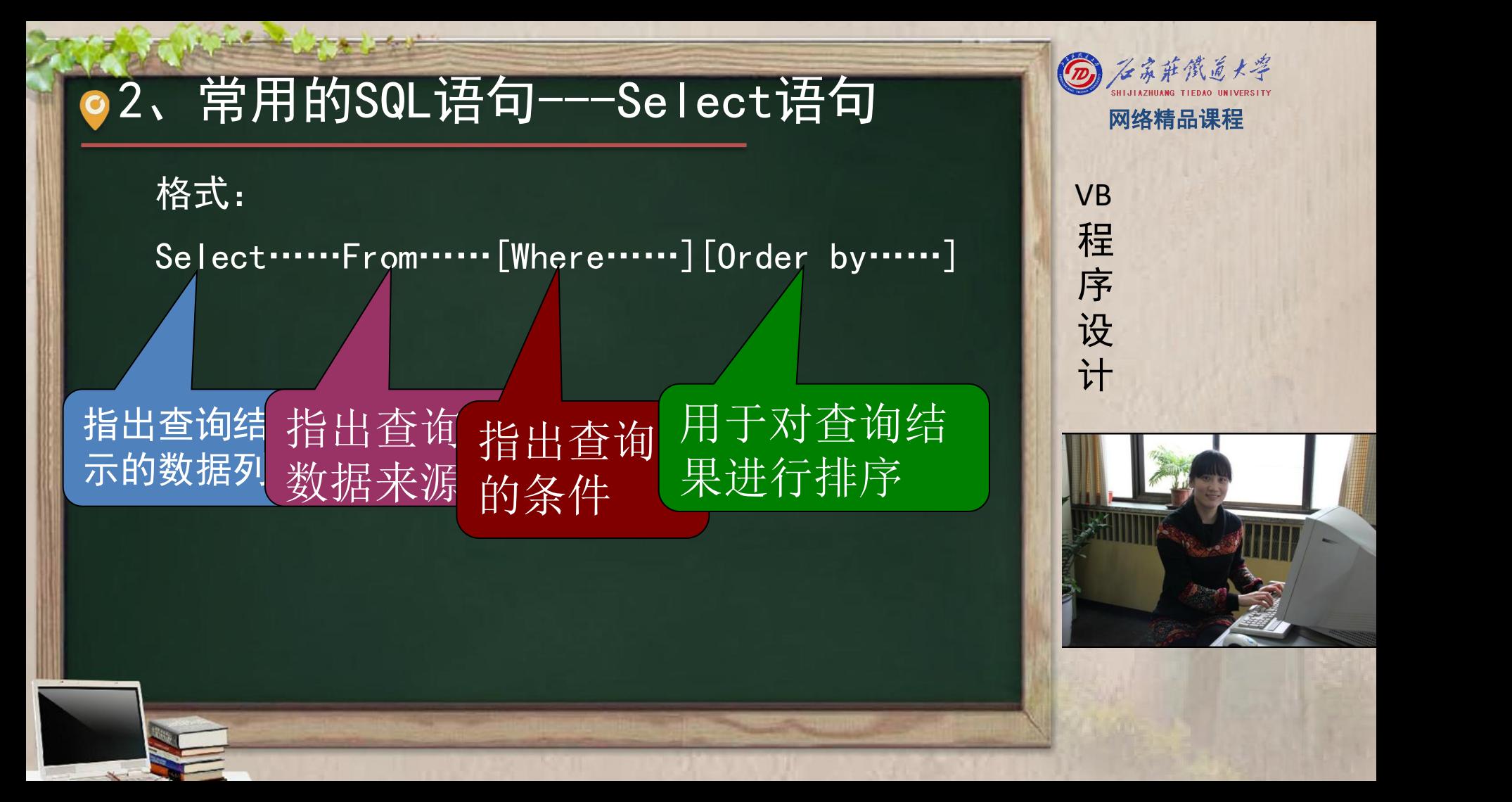

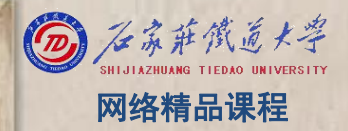

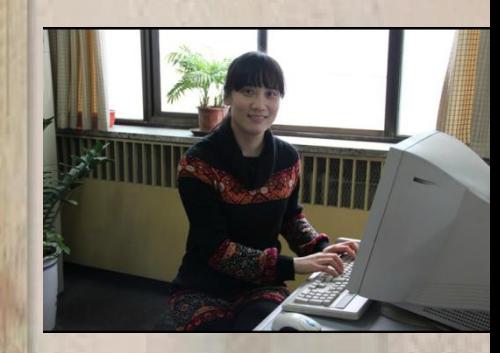

### 2、常用的SQL语句---Select语句 图 网络精品课程

□设有以下四个反映学生选课和教师上课的基本表: □ ■ ■ vв 学生(学号,姓名,性别,年龄,班级,家庭地址) ◆ 教师(工号,姓名,性别,部门,职称) <mark>序</mark><br>◆ <sup>第112</sup>(週担号,週担タ、任週数师、当公) 课程(课程号,课程名,任课教师,学分) 选课(学号,课程号,成绩)

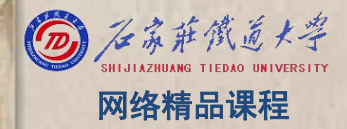

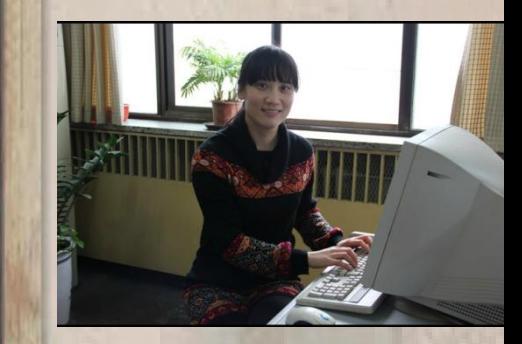

### ●2、常用的SQL语句---Select语句 图 图 2 新微 5 米美

### 查询全部学生的基本信息 SELECT \* FROM 学生 インファイル インター・シーム 大学 程

### •可用\*号代表关系中 的所有属性的列表

VB

程 たいしゃ たいしゃ

序

设

计划

### ●2、常用的SQL语句---Select语句 图 图 2 新微 5 米美 ◆ 查询学生的学号、姓名、班级信息。 ◆ SELECT 学号, 姓名, 班级 FROM 学生 マンコン マンス 日本程 ◆ 查询班级为"计0702"班学生的学号、姓名、年龄、 <mark>情序</mark><br>- 家庭地址信息。 家庭地址信息。<br>SELECT 学品,地名,生物、它庭地址 EROM 学生。 SELECT 学号,姓名,年龄,家庭地址 FROM 学生 <mark>WHERE</mark> 班级='计0702'<mark>, ASC升序,缺省</mark> ◆ 查询年龄大于18岁,<sup>す</sup> 年龄降序排列。 ◆ SELECT \* FROM 学生 WHERE - 龄>18 AND 姓名 LIKE '张%' ORDER BY 年龄 DESC

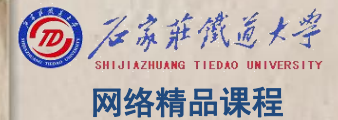

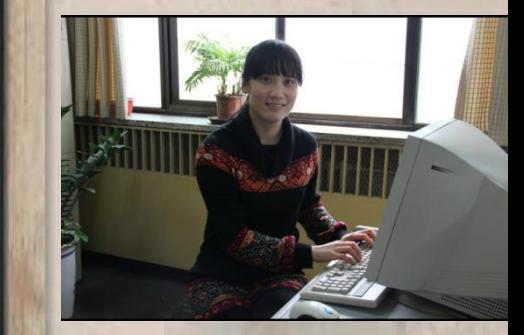

### ●2、常用的SQL语句---Select语句 图 图 2 新微 5 米美

查询所有学生的课程编号为'130001'的期末成绩,并 NH vB 显示学生学号、姓名、课程名称、成绩。 <mark> 程</mark> SELECT 学生. 学号, 学生. 姓名, 课程. 课程名, 选课 .成绩 FROM 选课,学生,课程 WHERE 课程.课程 号='130001' AND 学生. 学号=选课. 学号 AND 选课. ■■ 计 课程号=课程.课程号

学生(学号,姓名,性别,年龄,班级,家庭地址) 课程(课程号,课程名,任课教师,学分) 选课(学号,课程号,成绩)

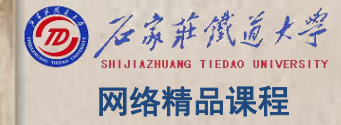

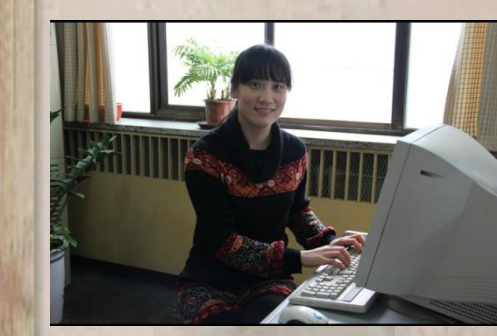

### O2、常用的SQL语句---Select语句 图 网络精品课程

查询年龄在18~20岁之间的学生的姓名、年龄。 SELECT 姓名, 年龄 FROM 学生 WHERE 年龄 BETWEEN | 程 18 AND 20

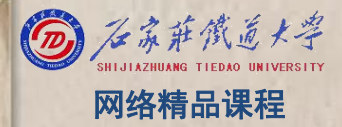

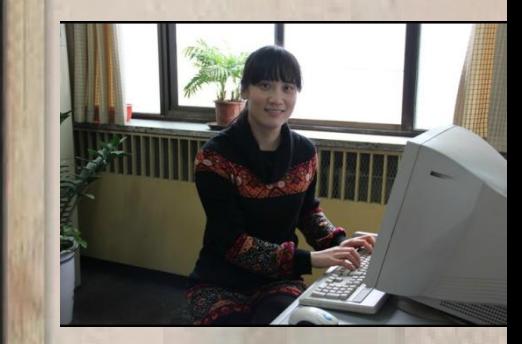

## 2、常用的SQL语句--- DELETE语句 图 《《新资系》

- DELETE FROM<表名> [WHERE<条件>]
- 删除词库表(ciku)中的所有信息。
- DELETE FROM CIKU
- 删除词库表(ciku)中单词为banana 的记录。 <mark> 设</mark>
- DELETE FROM CIKU WHERE 单词= ' banana

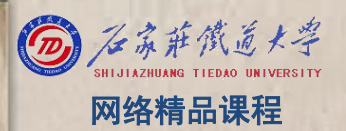

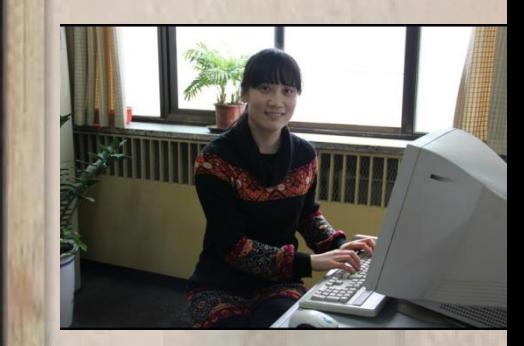

## ●2、常用的SQL语句---UPDATE 图 图 2 条 # 然 2 米

- UPDATE <表名> SET<列名>=<表达式>[,<列名>=<表 Nave 达式>]……[WHERE<条件>];
- 将词库表(ciku)中单词为banana的词性改为"名词" <mark>、序</mark> UPDATE CIKU SET词性 ='名词' WHERE单词= ' | | 设<br>banana ' banana '

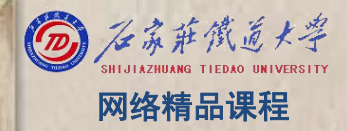

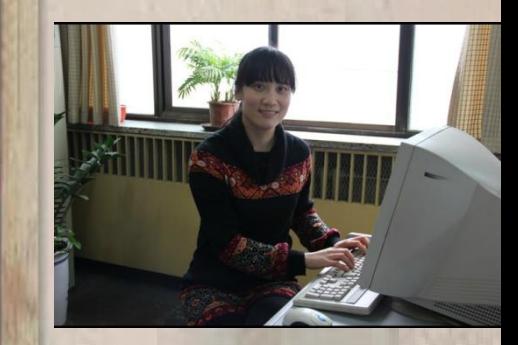

## ●2、常用的SQL语句--- INSERT 图 2 3 # 微重 (图 2 3 # 微重 本著

- INSERT INTO<表名>[<属性列1>[,<属性列2>]……] VALUES(<常量1>[,<常量2>]……);
- ◆ 将一个新单词记录(单词:class、词性:名词、含 <mark> 序</mark><br> Ⅴ:级别) 插入到"CIKU" 表中。 义: 级别)插入到"CIKU"表中。<br>INSERT INTO CIKU VALUES (' elees ' 'タ浔' '犯別
- ◆ INSERT INTO CIKU VALUES(' class ', '名词', '级别 ')

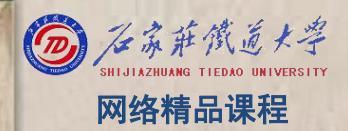

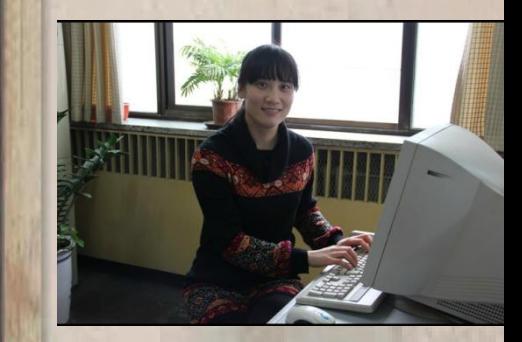

- 程序设计VB 3、单元小结 网络精品课程 掌握常用的SQL语句的写法 Select Insert Delete Update۰
- ۰
- a.
- e.
- 

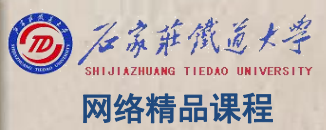